## **IPAACA - Feature #488**

## **ipaaca\_pb2 should lie inside ipaaca package and in the PYTHONPATH**

2016-09-12 13:24 - Hendrik Buschmeier

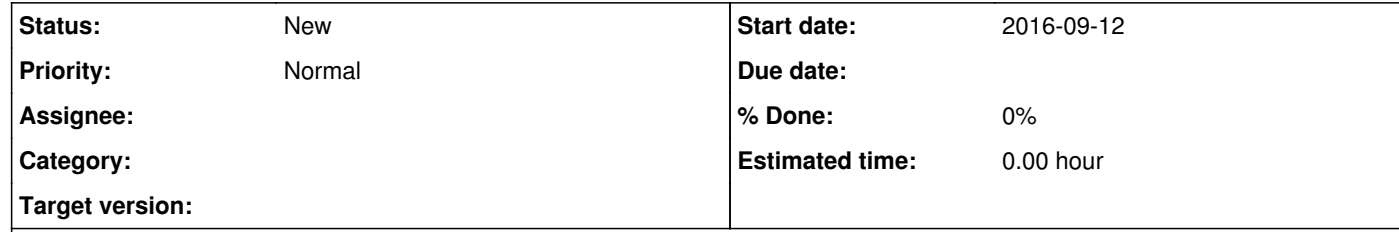

## **Description**

ipaaca is currently not self-contained as the protobuf generated ipaaca\_pb2.py file resides outside the ipaaca package. Although it is sufficient to just copy it into the package, the including files should import it as ipaaca.ipaaca\_pb2 instead of just ipaaca\_pb2.

What needs to be done:

Change build process so that it puts ipaaca\_pb2 in the right place. Change ipaaca sub-modules to import ipaaca.ipaaca\_pb2 instead of just ipaaca\_pb2.